# **15.12.2015: Arduino & "GRBL"**

CNC-Steuerungen per Arduino und der Firmware "GRBL"

Mit dieser Kombination können in Verbindung mit leicht beschaffbaren Mechanikkomponenten einfach und kostengünstig hochgenaue Geräte (z.B. CNC-Fräse, Lasercutter, Kameraslider) aufgebaut und betriebssystemunabhängig angesteuert werden.

Vortragender: Andree Brodt

# **01.12.2015: Über (Docker-)Container und ihre Eroberung der Welt – Ein praktischer Einstieg**

Container, allen voran Docker, sind mittlerweile auf vielen Servern nicht mehr wegzudenken. Bei großen und kleinen Unternehmen stellen sie einen Schlüsselfaktor dar, um Dienste wie Netflix oder Dropbox anzubieten. Auf den ersten Blick scheinen sie sich kaum von klassischen Virtualisierungslösungen zu unterscheiden, doch ist es wirklich so? Was sind Container überhaupt?

Das Ziel der Veranstaltung ist es, erste praktische Schritte mit Containern (auf Basis von Docker) durchzuführen und einen kleine Überblick über ihre Einsatzszenarien und auch das Container-Management zu erhalten.

Vortragender: Fabian Deutsch

# **20.10.2015: Freifunk**

Freifunk - Freie Netzwerke

Wiederholung des Vortrags vom April 2015.

Es wird ein Einblick in die Technik, die Geschichte und Ziele des Freifunks gegeben, dazu aktuelle Entwicklungen und wie man mitmachen kann; mit anschliessender Diskussionsrunde.

Vortragender: Peter Böhm

## **13.10.2015: Licht, und was sich damit anstellen lässt; eine kurze Einführung in Optik/Photonik und Bildverarbeitung - Teil II**

Jeder kennt es, alle Leute mit Körpertemperatur > 0 Kelvin strahlen es aus: elektromagnetische

Strahlung, bzw. im sichtbaren Bereich: Licht. Marc stellt die Wirkweise des Lichts, Quellen (Glühlampe, LED, Laser) und Empfänger vor, und gibt eine kurze Einführung in die digitale Bildverarbeitung, d.h. die Extraktion und Bewertung von Informationen aus Digitalfotos (u.a. für Gesichts- und Fingerabdruckerkennung, optische Messtechnik, Astronomie). Fragen sind jederzeit willkommen!

– Fortsetzung des Vortrags vom 15.09.2015 –

Vortragender: Marc Sandner HSHB-Vereinsverantwortlicher: Jens Bretschneider

## **29.09.2015: You-SLS: Open Source Laser Sintering**

"Selektives Lasersintern ist ein 3D-Druck-Verfahren, bei welchem Objekte mit einem Laser aus Pulver gesintert/geschmolzen werden. Dieses Verfahren ermöglicht es, auch hochkomplexe Bauteile ohne Stützstrukturen herzustellen, weshalb es hauptsächlich in der industriellen Prototypen-Fertigung Verwendung findet. Beginnen werde ich mit einem groben Überblick auf den Prozess und die Anforderungen, die er an einen Drucker stellt. Anschließend werde ich von meinen Erfahrungen erzählen, die ich bei meinem Versuch, einen solchen Drucker selber zu bauen, erlitten habe. Zum Abschluss stelle ich dann noch mein neues Design für einen kostengünstigen Lasersinter vor, welches ich hoffentlich in den nächsten Wochen realisieren werde."

Vortragender: Lukas Hoppe, [You-SLS](http://you-sls.com/) HSHB-Vereinsverantwortlicher: Andree Brodt

## **22.09.2015: Hausautomatisierung mit Siemens S7-1200**

Hausautomatisierung ist mittlerweile in aller Munde. Es gibt kommerzielle Systeme, aber auch Open Source Lösungen, z.B. auf Raspberry Pi Basis. Ein weiterer Ansatz ist die Verwendung einer Speicherprogrammierbaren Steuerung (SPS). Früher nur in der Industrie bekannt, bekommt man mittlerweile auch als Normalhacker eine solche frei programmierbare Steuerung zu kaufen. Neben klassischen SPS-Funktionen wie digitalen und analogen Ein- und Ausgängen, die beliebig verschaltet werden können, bringen die modernen Systeme meist auch einen integrierten Webserver zur Visualisierung und Bedienung mit.

Peter stellt uns am Dienstag, 22. September, seine Hausautomatisierungslösung vor, die auf einer solchen SPS basiert. Er wird uns die Hardware zeigen, wie man die Signale im Haus verteilt und wie man das System programmiert und bedient. Es kommen sowohl die graphische Funktonsbausteinsprache als auch einige Funktionen in einer C-ähnlichen Sprache zum Einsatz.

Vortragender: Peter Hammernik HSHB-Verantwortlicher: Thomas Helmke

## **15.09.2015: Licht, und was sich damit anstellen lässt; eine**

# **kurze Einführung in Optik/Photonik und Bildverarbeitung**

Jeder kennt es, alle Leute mit Körpertemperatur > 0 Kelvin strahlen es aus: elektromagnetische Strahlung, bzw. im sichtbaren Bereich: Licht. Marc stellt die Wirkweise des Lichts, Quellen (Glühlampe, LED, Laser) und Empfänger vor, und gibt eine kurze Einführung in die digitale Bildverarbeitung, d.h. die Extraktion und Bewertung von Informationen aus Digitalfotos (u.a. für Gesichts- und Fingerabdruckerkennung, optische Messtechnik, Astronomie). Fragen sind jederzeit willkommen!

Vortragender: Marc Sandner HSHB-Vereinsverantwortlicher: Jens Bretschneider

## **08.09.2015: Einführung in die Entwicklung mit FPGAs**

Calle führt heute in die Entwicklung mit FPGAs ein. Basierend auf VHDL als Sprache und den Xilinx Tools gibt er einen Überblick über die Programmierung mit Hobby-tauglichen Methoden und zeigt, dass FPGAs auch in privaten Projekten ihre Berechtigung haben.

Vortragender: Calle Treudler HSHB-Vereinsverantwortlicher: Peter Böhm

## **01.09.2015: Der Hackerspace stellt sich vor**

An diesem Dienstag geben wir dir die Möglichkeit, den Hackerspace zu erleben. Wir bieten einige kurze Schnuppervorträge zu verschiedenen Themen an. Außerdem kannst du dir die Räume des Vereins angucken und mit Vereinsmitgliedern diskutieren.

Wir freuen uns über deinen Besuch!

Vorträge:

- Vorstellung des Hackerspace Bremen e.V. (Steve)
- Vereinsprojekt Videogame (Thomas)
- Selbstbau-Trike (Thorsten)

Vortragender: Steve, Thomas, Thorsten

### **26.05.2015: Maker Faire Vorbereitungstreffen**

Am 6./7. Juni findet dieses Jahr wieder die Maker Faire Hannover statt. Heute treffen wir uns zur Vorbereitung unseres Standes und organisieren den Ablauf.

### **12.05.2015: Modellraketen**

Modellraketen: Wie hoch fliegen die denn? Und wie kommen die wieder runter? Wie kommt der Fallschirm raus? Sind die nicht verboten? Warum macht man das überhaupt? Auf diese und viele weitere Fragen zum Thema Modellraketen wird unser Fördermitglied Oliver beim offenen Themenabend eingehen. Dazu bringt er einige seiner bis zu 2 m großen Modelle, verschiedene Bergungselektroniken und auch Treibsätze mit und führt diese vor.

Vortragender: Oliver Arend Verantw. Mitglied: Andree Brodt

## **05.05.2015: systemd**

Debian, Ubutnu und Fedora setzen es ein: systemd. Dieser init-Daemon wurde umfangreich und kontrovers diskutiert, fand jedoch letztendlich Einzug in große Linux Distributionen.

Warum nur systemd? Wie kann ich systemd denn nutzen? Und: Was tut es überhaupt?

In einem kleine Vortrag sollen die Motivation für systemd angesprochen und die ersten Schritte mit dieser neuen Tool-Familie (systemctl, journaltctl, …) erleichtert werden.

Vortragender: Fabian Deutsch Vortragsfolien: [Link](https://slides.com/fabiand/hallo-systemd-2015)

## **28.04.2015: Freifunk**

Freifunk - Freie Netzewerke

Es wird ein Einblick in die Technik, die Geschichte und Ziele des Freifunks gegeben, dazu aktuelle Entwicklungen und wie man mitmachen kann; Mit anschliessender Diskussionsrunde.

Vortragender: Peter Böhm Vortragsfolien: [ff.zip](https://wiki.hackerspace-bremen.de/_media/veranstaltungen/dienstags-themenabend/vergangene_veranstaltungen/ff.zip)

## **14.04.2015: 8. Treffen "3D Drucker im Eigenbau"**

Nachdem wir uns in den letzten Wochen mit der Software beschäftigt haben, geht es dieses Mal wieder etwas mehr um die mechanische Konstruktion. Wie bringt man die Endschalter sinnvoll an, wie konstruiert man den Drucktisch, welche Temperaturensoren verwendet man am besten? Über diese und ähnliche Fragen soll sich bei diesem Workshop ausgetauscht werden.

Vortragender: (kein Vortrag)

Verantwortlich ist die 'AG Prototyping', Mitgl. vor Ort ist Klaus Heimann

## **07.04.2015: Vorstellung Lasercutter**

Seit kurzem steht in der Werkstatt ein Lasercutter. Dieser ist nicht Eigentum des Vereines, kann aber nach Absprache zusammen mit einem der Besitzer auch von jedem genutzt werden. Am heutigem Tag wird das Gerät erklärt und was alles für einen sicheren Umgang und für ein gutes Ergebnis notwendig ist.

Vortragender: Andree Brodt (u.A.)

## **24.03.2015: Arduino für Einsteiger**

Einen schnellen Einstieg in die Mikrocontroller-Technik und einfache Umsetzung von kleinen Projekten bietet dir das Arduino Board. Am Dienstag, den 24. März zeigt dir Sven in einem Workshop, was Du brauchst, um den Arduino zu programmieren und Signale mit der Außenwelt auszutauschen.

Vortragender: Sven Neumann Mitschnitt des Themenabends: [Youtube](https://www.youtube.com/watch?v=xxolrW8N46E) Dateien zum Workshop: [arduino\\_0101.zip](https://wiki.hackerspace-bremen.de/_media/veranstaltungen/dienstags-themenabend/vergangene_veranstaltungen/arduino_0101.zip) Präsentation als PDF-Dokument: [arduino\\_0101.pdf](https://wiki.hackerspace-bremen.de/_media/veranstaltungen/dienstags-themenabend/vergangene_veranstaltungen/arduino_0101.pdf)

## **17.03.2015: PHP**

Es wird die Skriptsprache PHP vorgestellt, mit deren Hilfe sich einfach dynamische Webseiten erstellen lassen.

PHP ist eine organisch gewachsene Sprache, vormals nur ein Tool für leicht dynamische Webseiten, nun eine Sprache mit Objektorientierung und vielen weiteren neuen Features.

Der Vortrag beginnt mit einer kurzen Einführung in PHP und einer Vorstellung von kleinerem Beispielcodeschnipseln. Es werden viele Tücken und Ungereimtheiten der Sprache vorgestellt, unter der die Wikipedia, Facebook und viele andere Webseiten laufen.

Empfohlene Vorkenntnisse: Ideal wäre HTML (mit CSS und Javascript) und Kenntnisse in anderen Programmiersprachen.

Vortragender: Peter Böhm

## **10.03.2015: Komfortable Kommando-Shells - eine Vorstellung von fish und zsh**

Wer das Terminal benutzt verwendet auch immer eine Kommando Shell, meistens die Bourne-again Shell (bash). Doch für unixoide Betriebssysteme gibt es viel komfortablere Shells. Fish und zsh werden am Themenabend vorgestellt und folgende Fragen beantwortet:

Wie arbeite ich komfortable im Terminal?

- Wie richte ich die Shells ein?
- Welche Funktionalität haben die Shells?
- Wie benutze ich Plugins und Themes für zsh mithilfe des Community Frameworks oh-my-zsh?
- Vortragender: Moritz Fiedler, Linux User Group Bremen
- HSHB-Verantwortlicher: Jens Bretschneider
- Präsentationsfolien: [zsh-und-fish.zip](https://wiki.hackerspace-bremen.de/_media/veranstaltungen/dienstags-themenabend/vergangene_veranstaltungen/zsh-und-fish.zip)

## **03.03.2015: Eine Einführung in ADSL2+ und VDSL**

#### **Überarbeitete Version des Vortrags vom Juli 2013**

- Vortragender: Jens Bretschneider
- Welche DSL-Varianten gibt es?
- Wie funktionieren ADSL und VDSL?
- Was verbirgt sich hinter der All-IP-Umstellung der Telekom?
- Wie ist das deutsche Telefonnetz aufgebaut?
- Wie sehen Vermittlungsstelle, Kabelverzeiger und TAE-Dose "von innen" aus?
- Welche Kennwerte einer Leitung können gemessen werden?

ADSL und VDSL sind die verbreitetsten DSL-Verfahren in Privathaushalten in Deutschland. Wir lernen, wie die ADSL-Technik funktioniert und welche Geräte zum Einsatz kommen. Wir schauen uns die Struktur des deutschen Telefonnetzes an und wie DSL hierin integriert ist. Schließlich messen wir in eine Anschlussleitung hinein und sehen uns die Kennwerte an, die wesentliche Hinweise bei Störungen liefern können.

### **24.02.2015 Umgang mit Fräse / Lasercutter / 3D-Drucker**

Wie komme ich von der Idee zu einem fertigen Bauteil mit Hilfe der verschiedenen Geräte ? Was muss ich im Vorfeld bedenken, was brauche ich ?

Beispiele anhand: Sketchup, Estlcam, Cura, GCode-Tools

Vortragender: Andree Brodt

## **17.02.2015 - Zwei-Faktor-Authentifizierung**

Die Zwei-Faktor-Authentifizierung ist ein gutes Mittel, um einen Account sicherer zu machen. Bei dem Vortrag zeigt Steve, was Zwei-Faktor-Authentifizierung ist, wie man sie benutzt und wie man als Entwickler sie sogar selber implementieren kann. Der Begriff ist manchen Personen noch gar kein oder erst seit Kurzem ein Begriff, aber jeder benutzt diese Art der Authentifizierung in seinem Alltag.

Vortragender: Steve Liedtke Präsentationsfolien: [slides.steveliedtke.de/2fa](http://slides.steveliedtke.de/2fa)

Nachdem wir uns letzte Woche mit der Konfiguration der 3D-Drucker-Firmware "Marlin" beschäftigt haben und wir alle dadurch einiges voneinander lernen konnten, wollen wir uns diese Woche gemeinsam Repetier als Firmware-Alternative anschauen. Weiterhin stellt Jörn seinen Delta-Printer vor.

Vortragender: jeder, der da ist.

## **03.02.2015 - Vorschlag Vereinsprojekt 'Liegetrike'**

"Gemeinschaftsprojekt zur Maker Faire 2015 – Liegetrike Mambo (HSHB Edition)

#### **Worum geht's?**

Unsere Mitglieder Thorsten Sander und Walter Plaschke haben im Oktober 2014 ein Bauprojekt über mehrere Liegeräder des Typs "Mambo" angefangen:<http://www.liegerad-online.de/mambo.php>

Eines davon wird ab Februar zur gemeinsamen Modifikation bzw. zum Upgrading in der Werkstatt des Space stehen. Ziel ist es, ein originelles technisches Unikat zu erstellen, welches den Besuchern der Maker Faire 2015 als attraktives Messeobjekt des Hackerspace Bremen zur Verfügung steht.

#### **Was soll gemacht werden?**

Das Projekt eignet sich sehr gut als Plattform für interdisziplinäre Teilprojekte. Neben den Aspekten der Mechanik und klassischen Fahrradtechnik kommen auch die Bereiche Elektronik und Programmierung hinzu. Das Trike soll möglichst viele Komponenten moderner E-Mobilität repräsentieren. Dazu kommen noch ganz nach Fantasie und Laune coole Gimmicks und crazy stuff vom Feinsten, erlaubt ist, was gefällt! (Die StVO lassen wir hier erstmal außen vor…)

#### **Wer ist angesprochen?**

Eingeladen sind alle Mitglieder und Freunde des Hackerspace, die sich für die Thematiken Fahrradbau, E-Mobilität, Design und Mikrocontroller interessieren und auch Lust an der Mitarbeit haben. Ideal wäre es, wenn sich einzelne Projektgruppen ein Thema vornehmen und ein Bauteil entwickeln, um es zum Gesamtprojekt beizusteuern.

Weitere Informationen: [vortrag\\_am\\_03.02.15\\_im\\_hackerspace\\_bremen.docx](https://wiki.hackerspace-bremen.de/_media/veranstaltungen/dienstags-themenabend/vortrag_am_03.02.15_im_hackerspace_bremen.docx)

Vortragender: Thorsten Sander

## **27.01.2015 - Blender II**

Nachdem vor zwei Wochen die Grundlagen der 3D-Modellierung mit Blender erschlossen wurden, wollen wir beim zweiten Vortrag einen Schritt in Richtung Animation wagen. Außerdem werden die Vergabe von Materialien und die Modellierung etwas weiter vertieft.

Vortragender: Jannes Höke

# **20.01.2015 - 6. Treffen "3D Drucker im Eigenbau"**

Inhalt wird noch zusammengetragen

Vortragender: Andree Brodt

# **13.01.2015 - Blender**

Der Vortrag am Dienstag wird sich mit dem freien 3D-Modellierungsprogramm Blender beschäftigen. Zuerst gebe ich eine kleine Einführung in die Oberfläche und die wichtigsten Konfigurationsmöglichkeiten von Blender. Danach wollen wir gemeinsam ein kleines Modell erstellen, welches sich auch zum 3D-Druck eignet. Zum Abschluss werden wir einen ersten Render des Modells erstellen.

Der Vortrag ist als Reihe konzipiert, es wird daher einen weiteren Vortrag geben, der Fokus auf Materialien und Texturen, Beleuchtung und Rendereinstellungen liegen wird. Ein Vortrag zu Animation und Physik-Simulation ist auch geplant, wenn weiterhin Interesse besteht.

Vortragender: Jannes Höke

Präsentationsfolien: blender praesentation.pdf Cheat Sheet: [blender\\_cheat\\_sheet.pdf](https://wiki.hackerspace-bremen.de/_media/veranstaltungen/dienstags-themenabend/vergangene_veranstaltungen/blender_cheat_sheet.pdf)

From: <https://wiki.hackerspace-bremen.de/> - **Hackerspace Bremen e.V.**

Permanent link: **[https://wiki.hackerspace-bremen.de/veranstaltungen/dienstags-themenabend/vergangene\\_veranstaltungen/2015](https://wiki.hackerspace-bremen.de/veranstaltungen/dienstags-themenabend/vergangene_veranstaltungen/2015)**

Last update: **2022-11-17 22:34**

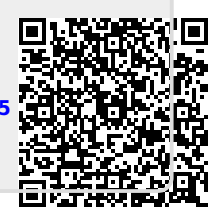